### **МИНИCTEPCTBO НАУКИ И ВЫСШЕГО ОБРАЗОВАНИЯ РОССИЙСКОЙ ФЕДЕРАЦИИ Федеральное государственное автономное образовательное учреждение**

**высшего образования**

### **«СЕВЕРО-КАВКАЗСКИЙ ФЕДЕРАЛЬНЫЙ УНИВЕРСИТЕТ» Пятигорский институт (филиал) СКФУ Колледж Пятигорского института (филиал) СКФУ**

**УТВЕРЖДАЮ** Директор Пятигорского института (филиал) СКФУ \_\_\_\_\_\_\_\_\_\_\_\_\_ Т.А. Шебзухова  $\ll$   $\gg$   $20$  r.

# **ФОНД ОЦЕНОЧНЫХ СРЕДСТВ**

для проведения текущего контроля и промежуточной аттестации (ЭЛЕКТРОННЫЙ ДОКУМЕНТ)

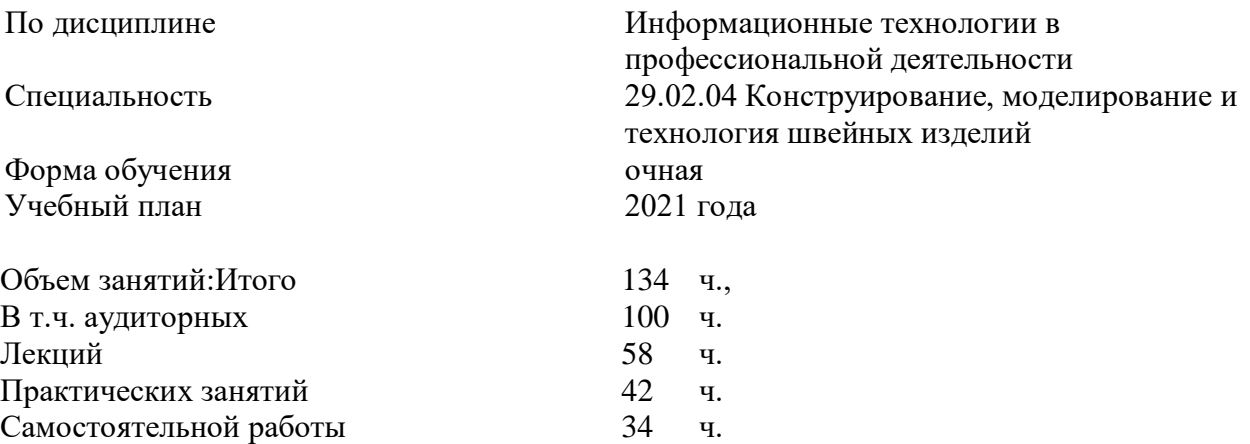

Дата разработки: «22» марта 2021г.

### **МИНИCTEPCTBO НАУКИ И ВЫСШЕГО ОБРАЗОВАНИЯ РОССИЙСКОЙ ФЕДЕРАЦИИ Федеральное государственное автономное образовательное учреждение высшего образования «СЕВЕРО-КАВКАЗСКИЙ ФЕДЕРАЛЬНЫЙ УНИВЕРСИТЕТ» Пятигорский институт (филиал) СКФУ Колледж Пятигорского института (филиал) СКФУ**

**УТВЕРЖДАЮ** Директор Пятигорского института (филиал) СКФУ  $\frac{1}{\sqrt{2}}$  Т.А. Шебзухова  $20 \quad \Gamma$ .

### **Перечень дискуссионных тем для круглого стола**

по дисциплине: Информационные технологии в профессиональной деятельности

### **Тема 1. Назначение, состав, основные характеристики организационной и компьютерной техники.**

1.Перечислите виды мониторов и их характеристики.

- 2. Назовите виды принтеров, их преимущества и недостатки.
- 3. Какие технологии цветной печати вы знаете?
- 4. По каким параметрам необходимо производить выбор сканера?
- 5. Чем удобны многофункциональные периферийные устройства?
- 6. Как выбрать модем?
- 7. Что позволяют делать плоттеры и дигитайзеры?
- 8. Почему цифровую камеру называют фотоаппаратом без пленки?
- 9. Как защитить компьютер от перепадов напряжения?
- 10. Что должен иметь компьютер для создания домашнего кинотеатра?
- 11. Охарактеризуйте технические средства презентаций.

### **Тема 10.Правовые аспекты использования информационных технологий и программного обеспечения.**

- 1. Назовите меры защиты компьютерной информации.
- 2. Какие средства программно-аппаратного уровня защиты вы знаете?
- 3. Как устанавливать пароли на BIOS, экранную заставку и документы?
- 4. Как защититься от вирусной атаки?
- 5. Перечислите известные вам антивирусные программы.
- 6. Как предостеречь пользователя от влияния электромагнитного излучения?
- 7. Как уберечься от компьютерного зрительного синдрома?
- 8. Перечислите меры эргономической организации рабочего компьютерного места.
- 9. Назовите критерии оптимального режима работы с компьютером.

### **Тема 13. Основные понятия автоматизированной обработки информации.**

1.Какие растровые графические редакторы вы знаете?

2.Назовите основные преимущества растровых графических редакторов?

3.Перечислите известные вам векторные графические редакторы. Каковы особенности их работы?

4.В каких форматах можно сохранять созданные графические изображения?

5.Для чего используются программы оптического распознавания текста?

6. Перечислите принципы технологии распознавания.

7. Чем этап сканирования отличается от распознавания?

8. Как называются встроенные программы проверки правописания?

9. Как осуществить подбор оптимальной яркости при сканировании?

### 1. Критерии оценивания компетенций

Оценка «отлично» выставляется студенту, если изложение полученных знаний полное, в системе, в соответствии с требованиями учебной программы; допускаются единичные несущественные ошибки, самостоятельно исправляемые учащимися

Оценка «хорошо» выставляется студенту, если изложение полученных знаний полное, в системе, в соответствии с требованиями учебной программы; допускаются, отдельные несущественные ошибки, исправляемые учащимися после указания преподавателя на них Оценка «удовлетворительно» выставляется студенту, если изложение полученных знаний неполное, однако это не препятствует усвоению последующего программного материала; допускаются отдельные существенные ошибки, исправляемые с помощью преподавателя

Оценка «неудовлетворительно» выставляется студенту, если изложение учебного материала неполное, бессистемное, что препятствует усвоению последующей учебной информации; существенные ошибки, не исправляемые даже с помощью преподавателя

Составитель

И.В.Самойлова

(подпись)

### **МИНИCTEPCTBO НАУКИ И ВЫСШЕГО ОБРАЗОВАНИЯ РОССИЙСКОЙ ФЕДЕРАЦИИ**

### **Федеральное государственное автономное образовательное учреждение**

**высшего образования**

### **«СЕВЕРО-КАВКАЗСКИЙ ФЕДЕРАЛЬНЫЙ УНИВЕРСИТЕТ» Пятигорский институт (филиал) СКФУ Колледж Пятигорского института (филиал) СКФУ**

**УТВЕРЖДАЮ**

Директор Пятигорского института (филиал) СКФУ \_\_\_\_\_\_\_\_\_\_\_\_\_ Т.А. Шебзухова  $\ll$   $\gg$   $20$  r.

## **Вопросы для собеседования**

по дисциплине: Информационные технологии в профессиональной деятельности

### **Тема 2. Назначение и принципы использования системного и прикладного программного обеспечения.**

1.Что понимается под программным обеспечением?

2.Какие основные функции выполняет базовое ПО?

3.Какие программные средства относятся к базовому ПО?

4. Каково назначение основных групп прикладного ПО?

5. Какое прикладное ПО относится к классу универсальных?

6. Какое прикладное ПО относится к классу проблемно-ориентированных?

7. В чем особенности операционной системы Windows?

8. Перечислите основные элементы Windows-окна?

9. Когда применяется справочная система Windows?

### **Тема 8. Основные компоненты компьютерных сетей, принципы пакетной передачи данных, организация межсетевого взаимодействия.**

1.Что такое локальная сеть?

2. Дайте определения понятий: «рабочая станция», «сервер сети» и «коммутационные узлы».

3. Какие бывают сети по широте охвата пользователей? Дайте им краткую характеристику.

- 4. Перечислите типы линий связи, используемые для построения сетей.
- 5. Какие сетевые операционные системы вы знаете?
- 6. Как классифицируются сети по топологии?
- 7. На какие уровни разделяет средства взаимодействия модель OSI?

8. Что собой представляет локальная сеть с выделенным сервером?

9. Назовите основные особенности одноранговой локальной сети.

10. На какие уровни разделяет средства взаимодействия процесса передачи данных модель OSI?

11. Перечислите преимущества работы в локальных сетях.

### **Тема 9. Технология поиска информации в сети Интернет.**

1.Что собой представляет структура Интернет?

2.Какие протоколы используются в сети Интернет?

3.Какие программы просмотра WWW (браузеры) вы можете назвать?

4.Перечислите основные протоколы Интернета.

5. Какие средства поиска существуют в Интернете?

6.В чем заключаются отличия поисковых систем от электронных каталогов?

7. Как работает электронная почта?

8. Чем отличается FTR от IP-телефонии?

9. Какие средства общения предлагает Интернет?

### Тема 10. Правовые аспекты использования информационных технологий и программного обеспечения.

1. Основные задачив Концепции национальной безопасности РФв информационной сфере?

2. Что является основополагающим понятием в области правового обеспечения?

3. Какое понятие определено Законом как информационные ресурсы?

4. Назовите нормативные документы, регулирующие деятельность в информационной c<sub>o</sub>bepe.

5. Перечислите основные аспекты решения проблемы защиты информации.

6. Назовите основные проблемы правового обеспечения информационной безопасности.

### Тема 12. Основные угрозы и методы обеспечения информационной безопасности.

1. Назовите меры защиты компьютерной информации.

2. Какие средства программно-аппаратного уровня защиты вы знаете?

3. Как устанавливать пароли на BIOS, экранную заставку и документы?

4. Как защититься от вирусной атаки?

5. Перечислите известные вам антивирусные программы.

6. Как предостеречь пользователя от влияния электромагнитного излучения?

7. Как уберечься от компьютерного зрительного синдрома?

8. Перечислите меры эргономической организации рабочего компьютерного места.

9. Назовите критерии оптимального режима работы с компьютером.

### Тема 13. Основные понятия автоматизированной обработки информации.

1. Какие растровые графические редакторы вы знаете?

2. Назовите основные преимущества растровых графических редакторов.

3. Перечислите известные вам векторные графические редакторы. Каковы особенности их работы?

4.В каких форматах можно сохранять созданные графические изображения?

5. Для чего используются программы оптического распознавания текста?

6. Перечислите принципы технологии распознавания.

7. Чем этап сканирования отличается от распознавания?

8. Как называются встроенные программы проверки правописания?

9. Как осуществить подбор оптимальной яркости при сканировании?

#### 14. Тема Направления автоматизации конструкторско-технологической леятельности.

1. Что включает в себя понятие САПР?

2. Назовите причины популярности САПР.

3. Перечислите достоинства и ограничения автоматизированных программ ДЛЯ конструкторско-технологических работ.

4. Каковы особенности российских автоматизированных программ.

5. Перечислите наиболее известные российские специализированные автоматизированные программы.

6. Перечислите принципы выбора САПР.

### Тема 15. Автоматизация моделирования и конструирования швейных изделий.

1. Назовите проблемы внедрения систем автоматизированного проектирования.

2.Факторы, влияющие на выбор системы конструирования и подготовки производства.

3.Системы автоматизации конструкторско-технологического назначения в структуре систем автоматизированного проектирования технологических процессов.

4.Роль и функции систем автоматизации конструкторско-технологической подготовки производства.

5.Классификация объектов в системе автоматизации конструкторско-технологического назначения.

6.Разработка базы знаний и базы данных в информационной модели системы автоматизации.

7.Выбор методов поиска оптимального решения системе автоматизации.

#### **1.Критерии оценивания компетенций**

**Оценка «отлично»** выставляется студенту, если изложение полученных знаний в устной форме полное, в системе, в соответствии с требованиями учебной программы; допускаются единичные несущественные ошибки, самостоятельно исправляемые учащимися

**Оценка «хорошо»** выставляется студенту, если изложение полученных знаний в устной форме полное, в системе, в соответствии с требованиями учебной программы; допускаются, отдельные несущественные ошибки, исправляемые учащимися после указания преподавателя на них

**Оценка «удовлетворительно»** выставляется студенту, если изложение полученных знаний неполное, однако это не препятствует усвоению последующего программного материала; допускаются отдельные существенные ошибки, исправляемые с помощью преподавателя

**Оценка «неудовлетворительно»** выставляется студенту, если изложение учебного материала неполное, бессистемное, что препятствует усвоению последующей учебной информации; существенные ошибки, не исправляемые даже с помощью преподавателя

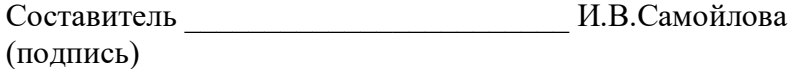

### **МИНИCTEPCTBO НАУКИ И ВЫСШЕГО ОБРАЗОВАНИЯ РОССИЙСКОЙ ФЕДЕРАЦИИ Федеральное государственное автономное образовательное учреждение высшего образования «СЕВЕРО-КАВКАЗСКИЙ ФЕДЕРАЛЬНЫЙ УНИВЕРСИТЕТ» Пятигорский институт (филиал) СКФУ Колледж Пятигорского института (филиал) СКФУ**

### **УТВЕРЖДАЮ**

Директор Пятигорского института (филиал) СКФУ \_\_\_\_\_\_\_\_\_\_\_\_\_ Т.А. Шебзухова  $\ll$   $\gg$   $20$  r.

## **Фонд тестовых заданий**

### по дисциплине: Информационные технологии в профессиональной деятельности

### **Тема 3. Создание текстовых документов.**

### **Вариант 1.**

1.Текст занимает 0,25 Кбайт памяти компьютера. Сколько символов содержит этот текст?

- 1) 256
- 2) 32
- 3) 250
- 4) 250000

2.Свободный объем оперативной памяти компьютера 640 Кбайт. Сколько страниц книги поместится в ней, если на странице 32 строки по 64 символа в строке?

- 1) 320
- 2) 32
- 3) ни одной страницы
- 4) 1310720

3.В качестве международного стандарта принята кодовая таблица:

- 1) ASCII
- 2) СР1251
- 3) MS-DOS
- 4) КОИ8-Р

4. Для сохранения нового документа нужно выбрать команду:

- 1) Файл Сохранить…
- 2) Файл Сохранить как…

3) можно выбрать любую из команд Файл – Сохранить или Файл – Сохранить как…

5. К операциям форматирования абзаца относятся:

- 1) выравнивание, межстрочный интервал, задание отступа
- 2) начертание, размер, цвет, тип шрифта
- 3) удаление символов
- 4) копирование фрагментов текста

6. Какие команды заносят фрагмент текста в буфер?

1) вырезать, копировать

- 2) вырезать
- 3) копировать
- 4) вставить
- 5) удалить

7. В какой из строк ошибочное оформление многоточия?

- 1) каждый... Первое слово.
- 2) Побела!..
- 3) Который час..?
- 4) Ошибок нет

8. Если знак черточка выделен пробелами, то он используется:

- 1) как дефис
- 2) как знак переноса
- 3) для обозначения прямой речи
- 4) как тире

9. Разные символы шрифта имеют разную ширину - это шрифт:

- 1) рубленый
- 2) пропорциональный
- 3) моноширинный
- 4) растровый
- 5) векторный

10. Какой шрифт хранится в виде набора пикселей, из которых состоят символы?

- 1) рубленый
- 2) пропорциональный
- 3) моноширинный
- 4) растровый
- 5) векторный

11. Для форматирования абзаца нужно выбрать команду:

- 1) Формат Абзац...
- 2) Формат Шрифт ...
- 3) Вставка Символ...
- 4) Вид Разметка страницы
- 5) Файл Параметры страницы...

### Ключ к тесту

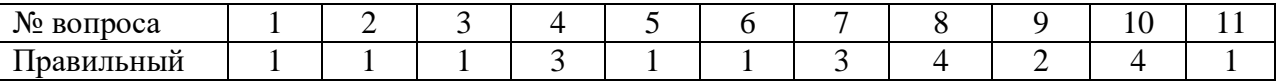

### Вариант 2.

1. Текст занимает полных 5 страниц. На каждой странице размещается 30 строк по 70 символов в строке. Какой объем оперативной памяти займет этот текст?

- 1) 10500 байт
- 2) 1325 байт
- 3) 10500 Кбайт
- 4) 2100 байт

2. Международный стандарт Unicode отводит на один символ:

- 1) 1 байт
- $2)$  2 байта
- 3) 256 байт
- 4) 65536 байт
- 3. Абзац это:
	- 5) 1) фрагмент текста, заканчивающийся нажатием на клавишу Enter
	- 6) 2) текст, начинающийся с отступа
	- 7) 3) текст, начинающийся несколькими пробелами
	- 8) 4) одна строка текста

4. Чтобы сохранить документ под другим именем или в другом месте, нужно выбрать команду:

1) Файл - Сохранить...

2) Файл – Сохранить как...

3) можно выбрать любую из команд Файл – Сохранить или Файл – Сохранить как...

5. Пробел ставится:

- 1) с двух сторон от знака препинания
- 2) перед знаком препинания
- 3) после знака препинания
- 6. При использовании кавычек:
- 1) их выделяют пробелами
- 2) пишут без пробелов
- 3) после них ставят пробел
- 4) пишут слитно со словом, которое они заключают

7. К операциям форматирования символов относятся:

- 1) выравнивание, межстрочный интервал, задание отступа
- 2) начертание, размер, цвет, тип шрифта
- 3) удаление символов
- 4) копирование фрагментов текста
- 8. Шрифт без засечек называется:
- 1) рубленый
- 2) пропорциональный
- 3) моноширинный
- 4) растровый
- 5) векторный

9. Все символы шрифта имеют одинаковую ширину - это шрифт:

- 1) рубленый
- 2) пропорциональный
- 3) моноширинный
- 4) растровый
- 5) векторный

10. В каком шрифте используется способ задания конфигурации символов с помощью векторов?

- 1) в рубленом
- 2) в пропорциональном
- 3) в моноширинном
- 4) в растровом
- 5) в векторном

11. Для форматирования шрифта нужно выбрать команду:

- 1) Формат Абзац...
- 2) Формат Шрифт …
- 3) Вставка Символ…
- 4) Вид Разметка страницы
- 5) Файл Параметры страницы…

#### **Ключ к тесту**

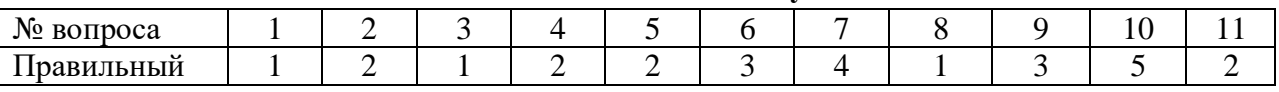

### **Тема 6. Обработка графической информации.**

### **Вариант 1.**

1.Пространственная дискретизация – это:

- 1) преобразование графической информации из аналоговой формы в дискретную
- 2) преобразование графической информации из дискретной формы в аналоговую

### 2.В палитре 32 цвета. Чему равна глубина цвета?

- 1) 1 бит
- 2) 2 бита
- 3) 3 бита
- 4) 4 бита
- 5) 5 битов

### 3.Сколько в палитре цветов, если глубина цвета равна 1 бит?

- 1) 2 цвета
- 2) 4 цвета
- 3) 8 цветов
- 4) 16 цветов
- 5) 32 цвета

4.Цветное изображение с палитрой из 8 цветов имеет размер 100х200 точек. Какой информационный объем имеет изображение?

- 1) 7500 байт
- 2) 160000 бит
- 3) 160000 байт
- 4) 60000 байт

5.Каков объем фотографии размером 7 см на 8 см, если каждая точка окрашена в один из 4 цветов, а разрешающая способность 20 точек на 1 см длины?

- 1) 5600 байт
- 2) 44800 байт
- 3) 2240 бит
- 4) 11200 бай

6.Независимые поля:

- 1) содержат исходные данные для расчетов
- 2) вычисляются через значения других столбцов

7.Документ в электронной таблице называется:

1) рабочая книга

- 2) рабочий лист
- 3) таблица
- 4) ячейка
- 8. В электронной таблице буквами A, B, … обозначаются:
	- 1) строки
	- 2) столбцы
	- 3) ячейки
	- 4) нет таких обозначений

### 9. В электронной таблице А1, В4 – это обозначения:

- 1) строк
- 2) столбцов
- 3) ячеек
- 4) нет таких обозначений

### **Ключ к тесту**  $N$ ⊵вопроса | 1 | 2 | 3 | 4 | 5 | 6 | 7 | 8 | 9 Правильный  $1 \mid 5 \mid 1 \mid 1 \mid 1 \mid 1 \mid 1 \mid 2 \mid 3$

### **Вариант 2.**

- 1.Разрешающая способность изображения это:
	- 1) количество точек по горизонтали
	- 2) количество точек по вертикали
	- 3) количество точек на единицу длины

### 2.В палитре 16 цветов. Чему равна глубина цвета?

- 1) 1 бит
- 2) 2 бита
- 3) 3 бита
- 4) 4 бита
- 5) 5 битов

3.Сколько в палитре цветов, если глубина цвета равна 3 бита?

- 1) 2 цвета
- 2) 4 цвета
- 3) 8 цветов
- 4) 16 цветов
- 5) 32 цвета

4.Сколько цветов в палитре, если цветное изображение имеет размер 20х30 точек, а информационный объем равен 150 байт?

- 1) 2 цвета
- 2) 3 цвета
- 3) 4 цвета
- 4) 5 цветов

#### 5. Электронная таблица – это:

1) приложение, хранящее и обрабатывающее данные в прямоугольных таблицах и предназначенное для автоматизации расчетов

2) программные средства, осуществляющие поиск информации

3) приложение, предназначенное для сбора, хранения, обработки и передачи информации

### 4) приложение, предназначенное для набора и печати таблиц

6. Дана таблица:

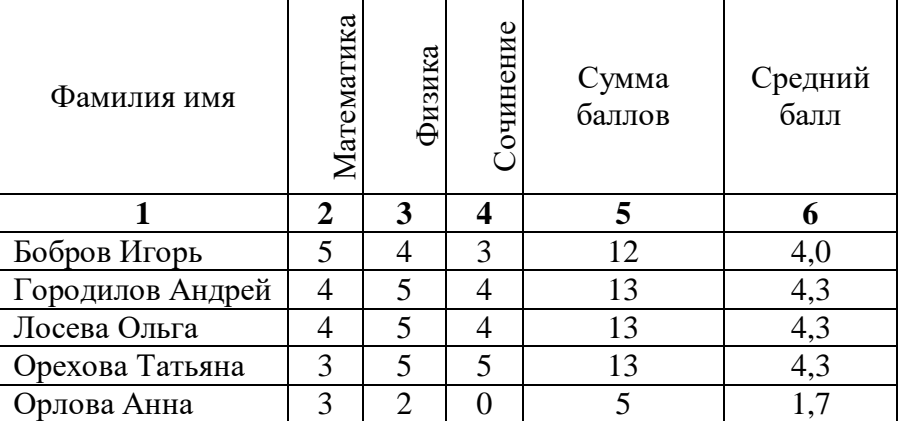

Определите, какие столбцы будут вычисляемыми:

- $1) 5, 6$
- $2) 2, 3, 4$
- $3) 1, 2, 3, 4$
- 4) нет вычисляемых столбцов
- 7. Рабочая книга состоит из:
	- 1) строк и столбцов
	- 2) рабочих листов
	- 3) таблиц
	- $\overline{4}$ ) ячеек

8. В электронной таблице числами 1, 2, ... обозначаются:

- 1) строки
- 2) столбцы
- 3) ячейки
- 4) нет таких обозначений

9. Данные в электронных таблицах - это только:

- 1) текст, число и формула
- 2) текст и число
- 3) формула
- 4) число и формула

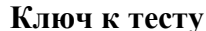

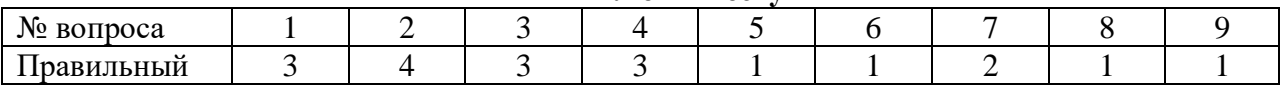

### Тема 11. Принципы защиты информации от несанкционированного доступа.

### Вариант 1.

Antivir DrWeb **Nod 32** 

1. Сопоставьте названия программ и изображений. Укажите соответствие для всех 6 вариантов ответа:

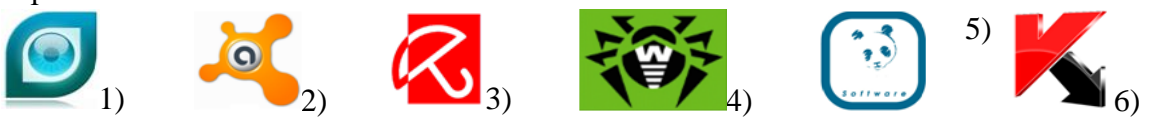

**Antivirus Kaspersky** 

 $-$  Avast

**Antivirus Panda** 

2. Выразите свое согласие или несогласие. Укажите истинность или ложность вариантов ответа:

Почтовый червь активируется в тот момент, когда к вам поступает электронная почта

- Если компьютер не подключен к сети Интернет, в него не проникнут вирусы
- Файловые вирусы заражают файлы с расширениями \*.doc, \*.ppt, \*.xls
- Чтобы защитить компьютер недостаточно только установить антивирусную программу
- На Web-страницах могут находиться сетевые черви
- 3. Вредоносные программы это
- Выберите один из 5 вариантов ответа:
- 1) шпионские программы
- 2) программы, наносящие вред данным и программам, находящимся на компьютере
- 3) антивирусные программы
- 4) программы, наносящие вред пользователю, работающему на зараженном компьютере
- 5) троянские утилиты и сетевые черви

4. Сетевые черви это (Выберите один из 5 вариантов ответа):

1) Вредоносные программы, устанавливающие скрытно от пользователя другие вредоносные программы и утилиты

2) Вирусы, которые проникнув на компьютер, блокируют работу сети

- 3) Вирусы, которые внедряются в документы под видом макросов
- 4) Хакерские утилиты управляющие удаленным доступом компьютера
- 5) Вредоносные программы, которые проникают на компьютер, используя сервисы компьютерных сетей

5. Вредоносная программа, которая подменяет собой загрузку некоторых программ при загрузке системы называется... (Выберите один из 5 вариантов ответа):

1) Загрузочный вирус

- 2) Макровирус
- 3) Троян

4) Сетевой червь

5) Файловый вирус

6. Компьютерные вирусы это (Выберите несколько из 5 вариантов ответа):

1) Вредоносные программы, наносящие вред данным.

2) Программы, уничтожающие данные на жестком диске

3) Программы, которые могут размножаться и скрыто внедрять свои копии в файлы, загрузочные сектора дисков, документы.

4) Программы, заражающие загрузочный сектор дисков и препятствующие загрузке компьютера

5) Это скрипты, помещенные на зараженных интернет-страничках

7. Укажите порядок действий при наличии признаков заражения компьютера.

Укажите порядок следования всех 3 вариантов ответа:

1 Сохранить результаты работы на внешнем носителе

\_2\_ Запустить антивирусную программу

3 Отключиться от глобальной или локальной сети

8. Найдите правильные слова: компьютерные вирусы...

- 1) возникают в связи со сбоями в аппаратных средствах компьютера
- 2) пишутся людьми специально для нанесения ущерба пользователям персональных компьютеров
- 3) зарождаются при работе неверно написанных программных продуктов
- 4) являются следствием ошибок в операционной системе компьютера

### 9. Создание компьютерных вирусов является

- 1) последствием сбоев операционной системы
- 2) необходимым компонентом подготовки программистов
- 3) побочным эффектом при разработке программного обеспечения
- 4) преступлением

10. Файловый вирус ...

- 1) поражает загрузочные сектора дисков
- 2) всегда изменяет код заражаемого файла
- 3) всегда меняет длину имени файла
- 4) всегда меняет начало и длину файла

### Ключ к тесту

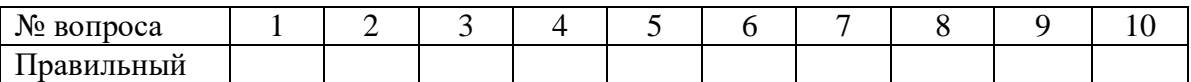

### Вариант 2.

- 1. RAID-массив это ... Выберите один из 5 вариантов ответа:
- 1) Набор жестких дисков, подключенных особым образом
- 2) Антивирусная программа
- 3) Вид хакерской утилиты
- 4) База защищенных данных
- 5) Брандмауэр

2. Отметьте составные части современного антивируса. Выберите несколько из 5 вариантов ответа:

- 1) Модем
- 2) Принтер
- 3) Сканер
- 4) Межсетевой экран
- 5) Монитор

### 3. К вредоносным программам относятся:

- Выберите несколько из 5 вариантов ответа:
- 1) Потенциально опасные программы
- 2) Вирусы, черви, трояны
- 3) Шпионские и рекламные программы
- 4) Антивирусное программное обеспечение
- 5) Межсетевой экран, брандмауэр

4. К биометрической системе защиты относятся: (Выберите несколько из 5 вариантов ответа):

- 1) Защита паролем
- 2) Физическая защита данных
- 3) Антивирусная защита
- 4) Идентификация по радужной оболочке глаз

5) Идентификация по отпечаткам пальцев

5. Программа, осуществляющая несанкционированные действия по сбору, и передаче информации злоумышленнику, а также ее разрушение или злонамеренную молификацию. Запишите ответ:

6. Вирус внедряется в исполняемые файлы и при их запуске активируется. Это...

Выберите один из 5 вариантов ответа:

- 1) Загрузочный вирус
- 2) Макровирус
- 3) Файловый вирус
- 4) Сетевой червь
- 5) Троян

7. Вирус, поражающий документы называется (Выберите один из 5 вариантов ответа):

- 1) Троян
- 2) Файловый вирус
- 3) Макровирус
- 4) Загрузочный вирус
- 5) Сетевой червь

8. Найдите отличительные особенности компьютерного вируса:

- 1) он обладает значительным объемом программного кода и ловкостью лействий
- 2) компьютерный вирус легко распознать и просто удалить
- 3) вирус имеет способности к повышению помехоустойчивости операционной системы и к расширению объема оперативной памяти компьютера
- 4) он обладает маленьким объемом, способностью к самостоятельному запуску и многократному копированию кода, к созданию помех корректной работе компьютера

9. Загрузочные вирусы характеризуются тем, что ...

- 1) поражают загрузочные секторы дисков
- 2) поражают программы в начале их работы
- 3) запускаются при загрузке компьютера
- 4) изменяют весь код заражаемого файла

10. Назовите метод защиты от компьютерных вирусов:

- 1) отключение компьютера от электросети при малейшем подозрении на вирус
- 2) перезагрузка компьютера
- 3) вызов специалиста по борьбе с вирусами
- 4) установка на компьютер программы-монитора

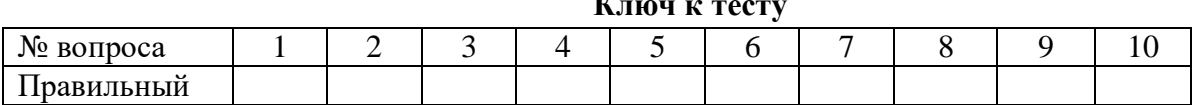

### $\overline{a}$

### Контрольный срез № 1 за 3 семестр

### Вариант 1.

1. Для долговременного хранения

7. Энергонезависимый тип памяти,

информации используется:

- 1) внешняя память
- 2) оперативная память
- 3) постоянная память

2. В дискетах и винчестерах используется:

1) магнитный принцип записи и

считывания информации

2) оптический принцип записи и считывания информации

3. В лазерном диске используется: 1) магнитный принцип записи и считывания информации

2) оптический принцип записи и считывания информации

- 4. Диски для однократной записи: 1) CD-ROM и DVD-ROM 2) CD-R и DVD-R 3) CD-RW и DVD-RW
- 5. Диски для многократной записи: 1) CD-ROM и DVD-ROM 2) CD-R и DVD-R 3) CD-RW и DVD-RW
- 6. Диски только для чтения: 1) CD-ROM и DVD-ROM 2) CD-R и DVD-R 3) CD-RW и DVD-RW

позволяющий записывать и хранить данные

- в микросхемах:
	- 1) винчестер
	- 2) дискета
	- 3) лазерный диск
	- 4) flash-память
- 8. К устройствам ввода информации относятся:
- - 1) клавиатура
	- 2) монитор
	- 3) мышь
	- 4) сканер
	- 5) модем
- 9. К устройствам вывода относятся:
	- 1) монитор
	- 2) сканер
	- 3) мышь
	- 4) модем
	- 5) принтер

10. Устройство, способное считывать графическую информацию и переводить ее в цифровую форму – это:

- 1) монитор
- 2) сканер
- 3) мышь
- 4) модем
- 5) принтер

11. Устройства, позволяющие получать видеоизображение и фотоснимки непосредственно в цифровом

(компьютерном) формате – это:

- 1) монитор
- 2) сканер
- 3) мышь
- 4) цифровые камеры
- 5) принтер

12. Устройство для вывода на экран

текстовой и графической информации:

- 1) монитор
- 2) сканер
- 3) мышь
- 4) модем
- 5) принтер

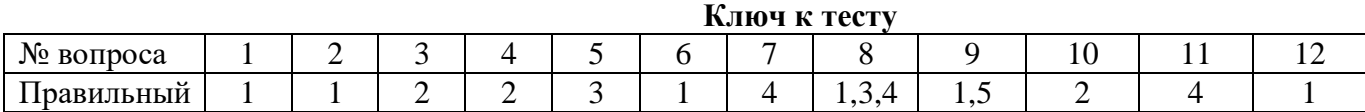

1. Программы, предназначенные для эксплуатации и технического обслуживания ЭВМ:

### **Вариант 2.**

- 1) системные
- 2) системы программирования
- 3) прикладные

2. Операционные системы - это ... программы:

- 1) системные
- 2) системы программирования
- 3) прикладные

3. Драйверы устройств - это ... программы:

1) системные

2) системы программирования

3) прикладные

4. Антивирусные программы - это ... программы:

- 1) системные
- 2) системы программирования
- 3) прикладные

5. Программы, которые пользователь использует для решения различных задач, не прибегая к программированию:

- 1) системные
- 2) системы программирования
- 3) прикладные

6. Текстовые редакторы - это ... программы:

- 1) системные
- 2) системы программирования
- 3) прикладные

7. Графические редакторы - это ... программы:

- 1) системные
- 2) системы программирования
- 3) прикладные

8. Электронные таблицы - это ... программы:

- 1) системные
- 2) системы программирования
- 3) прикладные

9. Системы управления базами данных это ... программы:

- 1) системные
- 2) системы программирования
- 3) прикладные
- 1) системные
- 2) системы программирования
- 3) прикладные

10. Программы, предназначенные для разработки и эксплуатации других программ:

11. К программам специального назначения не относятся:

- 1) бухгалтерские программы
- 2) экспертные системы
- 3) системы автоматизированного проектирования
- 4) текстовые редакторы

12. Программа, управляющая работой устройства:

- 1) текстовый редактор
- 2) электронная таблица
- 3) драйвер
- 4) антивирусная программа

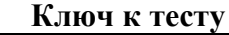

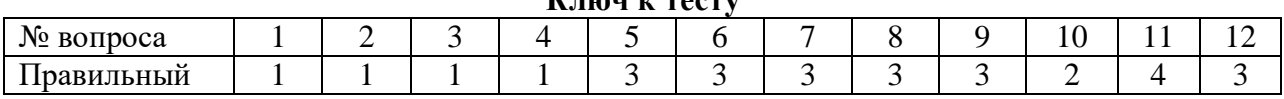

### Контрольный срез № 2 за 3 семестр

#### Вариант 1.

- 1. Вся информация может обрабатываться компьютером, если она представлена:
	- 1) в двоичной знаковой системе
	- 2) в лесятичной знаковой системе
	- 3) в виде символов и чисел
- 4) только в виде символов латинского алфавита
- 2. Данные это:
	- 1) информация. которая обрабатывается компьютером  $\overline{B}$ лвоичном компьютерном коде
	- 2) последовательность команд, которую выполняет компьютер в процессе обработки данных
	- 3) числовая и текстовая информация
	- 4) звуковая и графическая информация
- 3. Программа это:
	- 1) информация, которая обрабатывается компьютером лвоичном  $\mathbf{B}$ компьютерном коде
	- 2) последовательность команд, которую выполняет компьютер в процессе обработки данных
	- 3) числовая и текстовая информация
	- 4) звуковая и графическая информация
- 4. Обрабатывает ланные в соответствии с заланной программой:
	- 1) процессор
	- 2) устройства ввода
	- 3) оперативная память
	- 4) устройства вывода
- 5. В процессе обработки программа и данные должны быть загружены:
	- 1) в оперативную память
	- 2) в постоянную память
	- 3) в долговременную память
- 6. Количество битов, воспринимаемое микропроцессором как единое целое это:
	- 1) разрядность процессора
	- 2) тактовая частота
	- 3) объем внутренней памяти компьютера
	- 4) производительность компьютера
- 7. Количество тактов в секунду это:
	- 1) разрядность процессора
	- 2) тактовая частота
	- 3) объем внутренней памяти компьютера
	- 4) производительность компьютера
- 8. Программа тестирования, настройки необходимых параметров используемого в данном компьютере оборудования и загрузки операционной системы находится:
	- 1) в оперативной памяти
	- 2) в постоянной памяти
	- 3) в долговременной памяти
- 9. Для долговременного хранения информации используется:
	- 1) внешняя память
	- 2) оперативная память
	- 3) постоянная память
- 10. В дискетах и винчестерах используется:
	- 1) магнитный принцип записи и считывания информации
	- 2) оптический принцип записи и считывания информации

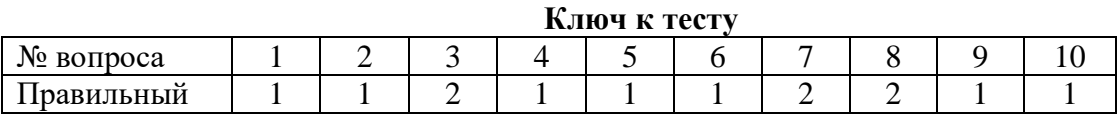

### **Вариант 2.**

1. В лазерном диске используется:

1) магнитный принцип записи и считывания информации

2) оптический принцип записи и считывания информации

- 2. Диски для однократной записи:
	- 1) CD-ROM и DVD-ROM
	- 2) CD-R и DVD-R
	- 3) CD-RW и DVD-RW
- 3. Диски для многократной записи:
	- 1) CD-ROM и DVD-ROM
	- 2) CD-R и DVD-R
	- 3) CD-RW и DVD-RW
- 4. Диски только для чтения:
	- 1) CD-ROM и DVD-ROM
	- 2) CD-R и DVD-R
	- 3) CD-RW и DVD-RW

5. Энергонезависимый тип памяти, позволяющий записывать и хранить данные в микросхемах:

- 1) винчестер
- 2) дискета
- 3) лазерный диск
- 4) flash-память

### 6. К устройствам ввода информации относятся:

- 1) клавиатура
- 2) монитор
- 3) мышь
- 4) сканер
- 5) модем
- 7. К устройствам вывода относятся:
	- 1) монитор
	- 2) сканер
	- 3) мышь
	- 4) модем
	- 5) принтер

8. Устройство, способное считывать графическую информацию и переводить ее в цифровую форму – это:

1) монитор

- 2) сканер
- 3) мышь
- 4) модем
- 5) принтер

9. Устройства, позволяющие получать видеоизображение и фотоснимки непосредственно в цифровом (компьютерном) формате – это:

- 1) монитор
- 2) сканер
- 3) мышь
- 4) цифровые камеры
- 5) принтер

10. Устройство для вывода на экран текстовой и графической информации:

- 1) монитор
- 2) сканер
- 3) мышь
- 4) модем
- 5) принтер

#### **Ключ к тесту**

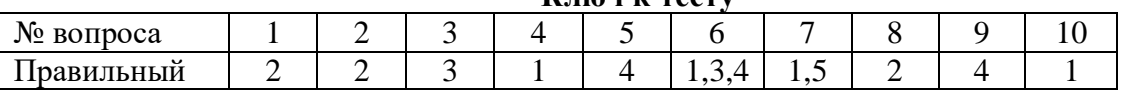

### **Контрольное тестирование за 3 семестр**

### **1) Автоматизация офиса:**

a) Предназначена для решения хорошо структурированных задач, по которым имеются необходимые входные данные и известны алгоритмы и другие стандартные процедуры их обработки.

b) Предназначена для удовлетворения информационных потребностей всех сотрудников организации, имеющих дело с принятием решений.

c) Первоначально была призвана избавить работников от рутинной секретарской работы.

### **2) При компьютеризации общества основное внимание уделяется:**

a) обеспечению полного использования достоверного, исчерпывающего и своевременного знания во всех видах человеческой деятельности.

b) развитию и внедрению технической базы компьютеров, обеспечивающих оперативное получение результатов переработки информации и ее накопление.

### **3) Результатом процесса информатизации является создание:**

a) информационного общества.

b) индустриального общества.

### **4) Информационная услуга — это:**

a) совокупность данных, сформированная производителем для распространения в вещественной или невещественной форме.

b) результат непроизводственной деятельности предприятия или лица, направленный на удовлетворение потребности человека или организации в использовании различных продуктов.

c) получение и предоставление в распоряжение пользователя информационных продуктов.

d) совокупность связанных данных, правила организации которых основаны на общих принципах описания, хранения и манипулирования данными.

### 5) Информационно-поисковые системы позволяют:

а) осуществлять поиск, вывод и сортировку данных

b) осуществлять поиск и сортировку данных

с) редактировать данные и осуществлять их поиск

d) редактировать и сортировать данные

### 6) Информационная культура человека на современном этапе в основном определяется:

а) совокупностью его умений программировать на языках высокого уровня;

b) его знаниями основных понятий информатики;

с) совокупностью его навыков использования прикладного программного обеспечения для создания необходимых документов;

d) уровнем понимания закономерностей информационных процессов в природе и обществе, качеством знаний основ компьютерной грамотности, совокупностью технических навыков взаимодействия с компьютером, способностью эффективно и своевременно использовать средства информационных и коммуникационных технологий при решении задач практической деятельности;

е) его знаниями основных видов программного обеспечения и пользовательских характеристик компьютера.

### 7) Деловая графика представляет собой:

а) график совещания;

b) графические иллюстрации;

с) совокупность графиков функций;

d) совокупность программных средств, позволяющих представить в графическом виде закономерности изменения числовых данных.

### 8) В чем отличие информационно-поисковой системы (ИПС) от системы управления базами данных (СУБД)?

а) в запрете на редактирование данных

b) в отсутствии инструментов сортировки и поиска

с) в количестве доступной информации

9)  $WORD - 3T0...$ 

а) графический процессор

**b**) текстовый процессор

с) средство подготовки презентаций

d) табличный процессор

е) редактор текста

### 10) ACCESS реализует - ... структуру данных

а) реляционную

**b**) иерархическую

с) многослойную

d) линейную

е) гипертекстовую

11) FrontPage — это средство...

а) системного управления базой данных

b) создания WEB-страниц

с) подготовки презентаций

d) сетевой передачи данных

е) передачи данных

### 12) Электронные таблицы позволяют обрабатывать...

а) цифровую информацию

b) текстовую информацию

с) аудио информацию

d) схемы данных

е) видео информацию

### 13) Технология OLE обеспечивает объединение документов созданных ...

- а) любым приложением, удовлетворяющим стандарту CUA
- b) при помощи информационных технологий, входящих в интегрированный пакет
- с) электронным офисом
- d) любыми информационными технологиями

e) PHOTO и Word

### 14) Схему обработки данных можно изобразить посредством...

а) коммерческой графики

- b) иллюстративной графики
- с) научной графики
- d) когнитивной графики

e) FrontPage

### 15) Векторная графика обеспечивает построение...

а) геометрических фигур

- **b**) рисунков
- с) карт
- d) различных формул

e) cxem

### 16) Деловая графика включена в состав...

a) Word

- b) Excel
- c) Access
- d) Outlook
- e) Publisher

### 17) Структура гипертекста...

а) задается заранее

b) задается заранее и является иерархической

- с) задается заранее и является сетевой
- d) задается заранее и является реляционной

е) заранее не задается

#### 18) Гипертекст - это...

- а) технология представления текста
- b) структурированный текст
- с) технология поиска данных
- d) технология обработки данных

е) технология поиска по смысловым связям

### 19) Сетевая операционная система реализует...

#### а) управление ресурсами сети

- b) протоколы и интерфейсы
- с) управление серверами
- d) управление приложениями
- е) управление базами данных

### 20) Клиент - это ...

### а) абонентская ЭВМ, выполняющая запрос к серверу

- b) приложение, выдающее запрос к базе данных
- с) запрос пользователя к удаленной базе данных
- d) запрос приложения
- е) локальная система управления базой данных

### 21) Единицей обмена физического уровня сети является ...

- а) байт
- **b**) бит
- с) сообщение
- d) пакет
- е) задание

### 22) Протокол IP сети используется на ...

- а) физическом уровне
- **b**) канальном уровне
- с) сетевом уровне
- d) транспортном уровне
- е) сеансовом уровне
- f) уровне представления данных
- g) прикладном уровне

# 23) (несколько вариантов ответа) Интернет возник благодаря соединению таких

технологий, как ...

- а) мультимедиа
- **b**) гипертекста
- с) информационные хранилища
- d) сетевые технологии
- е) телеконференции
- f) геоинформационные технологии

### 24) (несколько вариантов ответа) Ресурсы интернета – это ...

- а) электронная почта
- **b**) телеконференции
- с) компьютеры, еще не подключенные к глобальной сети
- d) каталоги рассылки в среде
- е) FTP-системы

### 25) (несколько вариантов ответа) URL-адрес содержитинформацию о...

- а) типе приложения
- b) местонахождении файла
- с) типе файла
- d) языке программирования
- е) параметрах программ

### 26) Результатом поиска в интернет является...

- а) искомая информация
- **b**) список тем
- с) текст
- d) сайт с текстом
- е) список сайтов

### 27) Почтовый сервер обеспечивает ... сообщений

- а) хранение почтовых
- b) передачу
- с) фильтрацию
- d) обработку
- е) редактирование

### 28) В режиме off — line пользователь ...

- а) общается непосредственно с адресатом
- b) передает сообщение одному адресату
- с) посылает сообщение в почтовый сервер
- d) передает сообщение нескольким адресатом
- е) передает сообщение в диалоговом режиме

### 29) (несколько вариантов ответа) К мультимедийнымфункциям относятся...

- а) цифровая фильтрация
- b) методы защиты информации
- с) сжатие-развертка изображения
- d) поддержка «живого» видео
- е) поддержка 3D графики

#### 30) (несколько вариантов ответа) Видеоконференция предназначена для...

- а) обмена мультимедийными данными
- b) общения и совместной обработки данных
- с) проведения телеконференций
- d) организации групповой работы
- е) автоматизации деловых процессов

#### 31) Искусственный интеллект служит для ...

- а) накопления знаний
- b) воспроизведения некоторых функций мозга
- с) моделирования сложных проблем
- d) копирования деятельности человека
- е) создания роботов

### 32) Достоверность данных - это ...

- а) отсутствие в данных ошибок
- b) надежность их сохранения
- с) их полнота
- d) их целостность
- е) их истинность
- 33) Безопасность компьютерных систем это ...

а) защита от кражи, вирусов, неправильной работы пользователей, несанкционированного доступа

b) правильная работа компьютерных систем

- с) обеспечение бессбойной работы компьютера
- d) технология обработки данных
- е) правильная организация работы пользователя

### 34) Безопасность данных обеспечивается в результате ...

а) контроля достоверности данных

- b) контроля искажения программ и данных
- с) контроля от несанкционированного доступа к программам и данным

d) технологических средств обеспечения безопасности и организационных средств обеспечения безопасности

### 35) Система электронного документооборота обеспечивает ...

- а) массовый ввод бумажных документов
- b) управление электронными документами
- с) управление знаниями
- d) управление новациями
- е) автоматизацию деловых процессов

### 36) Моделирование деятельности сотрудника в электронном документообороте - это

 $\ddotsc$ 

- а) имитация деятельности
- b) формализованное описание его деятельности
- с) реализация бизнес процессов
- d) реализация деятельности сотрудника
- е) организация групповой работы

### 37) Для изменения электронного документа в системе управления документами

залается ...

- а) пароль и право доступа
- b) имя базы данных
- с) имя информационного хранилища
- d) идентификатор электронного документа

### 38) Операция «чистка изображения» в системе массового ввода документов — это

удаление ...

- а) пятен и шероховатостей, линий сгиба, других дефектов
- **b**) элементов форм
- с) пересечения букв с элементами форм

d) фона

### 39) Системы оптического распознавания работают с...

- а) рукописным текстом
- **b**) полиграфическим текстом
- с) штрих кодами
- d) специальными метками
- е) гипертекстом

### 40) Управление знаниями необходимо для...

а) создания интеллектуального капитала предприятия

b) поддержки принятия решений

с) преобразования скрытых знаний в явные

d) создания иерархических хранилищ

е) создания электронного документооборота

#### **Ответы**

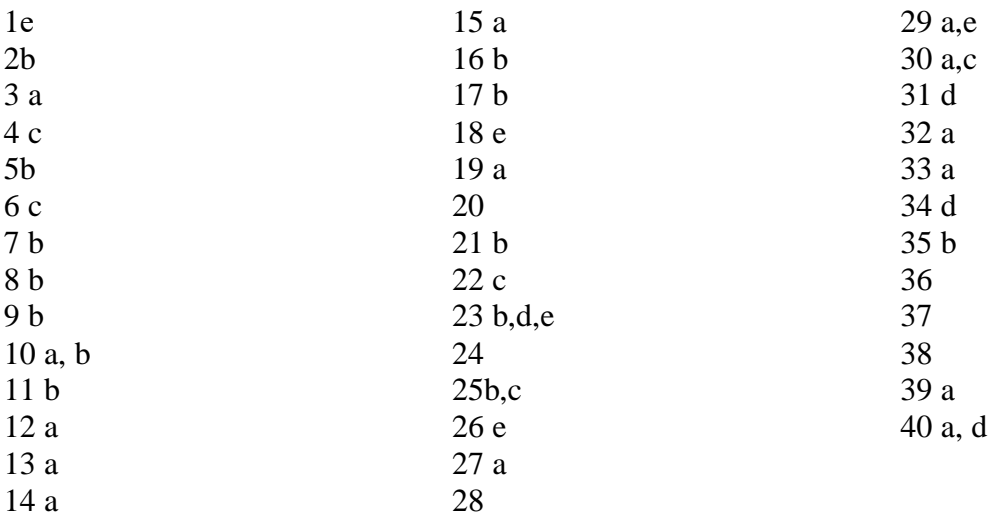

### Контрольный срез № 1 за 4 семестр Вариант 1.

1. Что означает - систематизированное (структурированное) хранилище информации?

- А) База
- Б) Хранилище
- В) Склад информации
- Г) Базаданных

2. В каких случаях, и с какой целью создаются базы данных?

А) Когда необходимо отследить, проанализировать и хранить информацию за определенный период времени

- Б) Для удобства набора текста
- В) Когда необходимо быстро найти какой-либо файл на компьютере
- Г) Когда винчестер компьютера имеет небольшой размер свободной памяти

3. Какие главные преимущества хранения информации в базах данных

- А) Ускорение обработки запросов к системе и уменьшение избыточности данных
- Б) Многоразовость использования данных
- В) Подходят все перечисленные пункты
- Г) Простота и удобство внесения изменений в базы данных

4. Что означает - программа или комплекс программ служащих для

полнофункциональной работы с данными (СУБД)?

- А) Система управления базой доступа
- Б) Система управления базами данных
- В) Система упрощенного базового доступа

Г) Совокупность управляющих баз данных

- 5. По технологии обработки данных базы данных подразделяют на:
- А) Централизированные и распределенные
- Б) Периферийные и централизованные
- В) Внутренние и наружные
- Г) Простые и сложные

6. По способу доступа к данным базы данных подразделяют на:

- А) Базы данных с локальным доступом и базы данных с удаленным (сетевым доступом)
- Б) Простые и сложные
- В) Быстрые и медленные
- Г) Проводные и беспроводные

7. По типу связи между данными базы данных подразделяют на:

- А) Модульные, модемные и сетевые
- Б) Компьютерные и персональные
- В)Иерархические, сетевые, реляционные, объектно-ориентированные
- Г) Основные и дополнительные
- 8. С чего всегда начинается создание базы данных?
- А) С собеседования и обсуждения проблемы построения базы данных
- Б) С запуска компьютера и запуска программы просмотрщика баз данных
- В) С создания макета документа
- Г) С разработки структуры ее таблиц

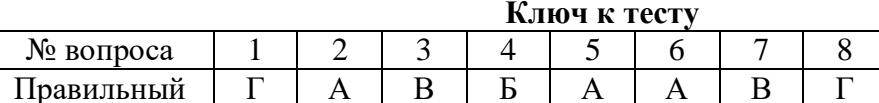

### Вариант 2.

- 1. Что означает уникальное поле?
- А) Поле, которому присваиваются числовые значения
- Б) Поле, значения в котором не могут повторяться
- В) Поле, которое состоит только из цифр
- Г) Поле, которое имеет как числовые, так и дробные значения

2. Сопоставьте соответствующие модели данных с их определениями:

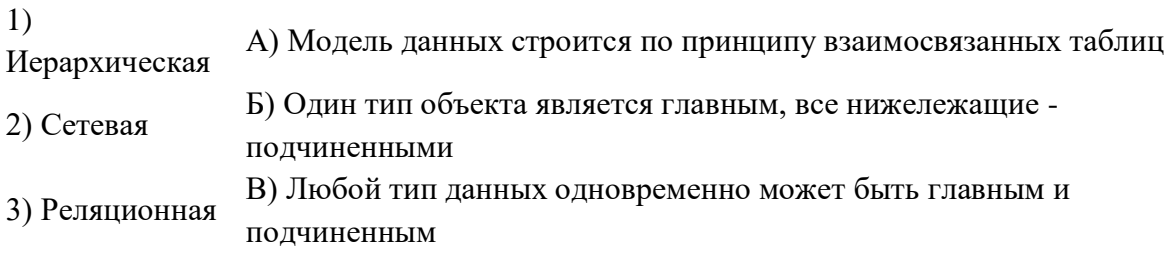

3. Определите, что такое поле базы данных:

А) строка таблицы;

Б) столбец таблицы;

В) название таблицы;

Г) свойство объекта.

4. Компьютеры одной организации, связанные каналами передачи информации для совместного использования общих ресурсов и периферийных устройств и находящиеся в одном здании, называют сетью:

А) региональной

Б) территориальной

В) локальной

Г) глобальной

5. Компьютер, предоставляющий свои ресурсы другим компьютерам при совместной работе, называется:

А) коммутатором

Б) сервером

В) модемом

Г) адаптером

6. Вариант соединения компьютеров между собой, когда кабель проходит от одного компьютера к другому, последовательно соединяя компьютеры и периферийные устройства между собой - это:

А) линейная шина

Б) соединение типа «звезда»

В) древовидная топология

7. Если к каждому компьютеру подходит отдельный кабель из одного центрального узла это:

А) линейная шина

Б) соединение типа «звезда»

В) древовидная топология

8. Выберите правильные ответы:

А) Каждый компьютер, подключенный к локальной сети, должен иметь сетевую карту

Б) Одноранговые сети используются в том случае, если в локальной сети более 10

компьютеров

В) Сервер - это мощный компьютер, необходимый для более надежной работы локальной сети

 $\Gamma$ ) Сеть на основе сервера – когда все компьютеры локальной сети равноправны

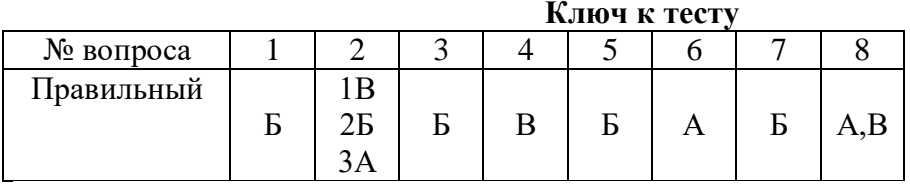

Контрольный срез № 2 за 4 семестр Вариант 1.

- 1. Выберите домен верхнего уровня в Интернете, принадлежащий России:
	- $1)$  ra
	- $2)$  ro
	- $3)$  rus
	- $4)$  ru
- 2. Интернет это:
	- 1) локальная сеть
	- 2) корпоративная сеть
	- 3) глобальная сеть
	- 4) региональная сеть
- 3. Задан адрес сервера Интернета: www.mipkro.ru. Каково имя домена верхнего уровня?
	- 1) www.mipkro.ru
	- 2) mipkro.ru
	- $3)$  ru
	- $4)$  www
- 4. Для работы в сети через телефонный канал связи к компьютеру подключают:
	- 1) адаптер
	- $2)$  сервер
	- 3) модем
	- 4) коммутатор
- 5. Модем это ..., согласующее работу ... и телефонной сети. Вместо каждого многоточия вставьте соответствующие слова:
	- 1) устройство; программы
	- 2) программа; компьютера
	- 3) программное обеспечение; компьютера
	- 4) устройство; дисковода
	- 5) устройство; компьютера
- 6. Чтобы соединить два компьютера по телефонным линиям, необходимо иметь:
	- 1) модем на одном из компьютеров
	- 2) модем и специальное программное обеспечение на одном из компьютеров
	- 3) по модему на каждом компьютере
	- 4) по модему на каждом компьютере и специальное программное обеспечение
	- 5) по два модема на каждом компьютере (настроенных, соответственно, на прием и передачу) и специальное программное обеспечение
- 7. Сети, объединяющие компьютеры в пределах одного региона:
	- 1) локальные
	- 2) региональные
	- 3) корпоративные
	- 4) почтовые
- 8. Сети, объединяющие компьютеры в пределах одной отрасли, корпорации:
	- 1) локальные
	- 2) региональные
	- 3) корпоративные
	- 4) почтовые
- 9. Компьютер, находящийся в состоянии постоянного подключения к сети:
	- 1) хост-компьютер (узел)
	- 2) провайдер
	- 3) сервер
	- 4) ломен
- 10. Организация-владелец узла глобальной сети:
	- 1) хост-компьютер (узел)
- 2) провайдер
- $3)$  сервер
- 4) домен
- 11. Выберите из предложенного списка IP-адрес:
	- 1) 193.126.7.29
	- 2) 34,89.45
	- 3) 1.256.34.21
	- 4) edurm.ru
- 12. Программное обеспечение, поддерживающее работу сети по протоколу ТСР/IР:
	- 1) базовое ПО
	- 2) сервер-программа
	- 3) клиент-программа
- 13. Программное обеспечение, занимающееся обслуживанием разнообразных информационных услуг сети:
	- 1) базовое ПО
	- 2) сервер-программа
	- 3) клиент-программа
- 14. InternetExplorer это:
	- 1) базовое ПО
	- 2) сервер-программа
	- 3) клиент-программа

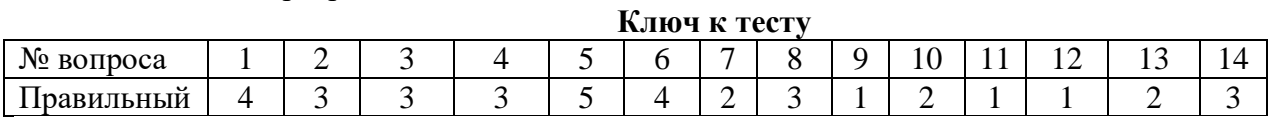

### Вариант 2.

- 1. Согласно этому протоколу передаваемое сообщение разбивается на пакеты на отправляющем сервере и восстанавливается в исходном виде на принимающем сервере:
	- $1)$  TCP
	- $2)$  IP
	- $3)$  HTTP
	- 4) WWW
- 2. Доставку каждого отдельного пакета до места назначения выполняет протокол:
	- $1)$  TCP
	- $2)$  IP
	- $3)$  HTTP
	- 4) WWW
- 3. Обработка гиперссылок, поиск и передача документов клиенту это назначение протокола:
	- $1)$  TCP
	- $2)$  IP
	- $3)$  HTTP
	- 4) WWW
- 4. Каждый отдельный документ, имеющий собственный адрес, называется:
	- 1) Web-страницей
	- 2) Web-сервером
	- 3) Web-сайтом
	- 4) Web-браузером
- 5. Компьютер, на котором работает сервер-программа WWW, называется:
	- 1) Web-страницей
- 2) Web-сервером
- 3) Web-сайтом
- 4) Web-браузером
- 6. Web-сайт это:
	- 1) совокупность взаимосвязанных страниц, принадлежащих какому-то одному лицу или организации
	- 2) сеть документов, связанных между собой гиперссылками
	- 3) компьютер, на котором работает сервер-программа WWW
	- 4) отдельный файл, имя которого имеет расширение .htm или .html
- 7. Web-браузер это:
	- 1) совокупность взаимосвязанных страниц, принадлежащих какому-то одному лицу или организации
	- 2) сеть документов, связанных между собой гиперссылками
	- 3) компьютер, на котором работает сервер-программа WWW
	- 4) клиент-программа WWW, обеспечивающая пользователю доступ к информационным ресурсам Интернета
- 8. Режим связи с Web-сервером:
	- 1) on-line режим
	- 2) off-line режим
- 9. Автономный режим:
	- 1) on-line режим
	- 2) off-line режим
- 10. Если выбран режим сохранения документа «как текстовый файл». Тогда:
	- 1) сохраняется только текст Web-страницы без каких-либо элементов оформления и форматирования
	- 2) сохраняется текст со всеми элементами форматирования, не сохраняются встроенные объекты
	- 3) сохраняется документ, в отдельной папке сохраняются файлы со всеми встроенными объектами
- 11. Если выбран режим сохранения документа «как документ HTML». Тогда:
	- 1) сохраняется только текст Web-страницы без каких-либо элементов оформления и форматирования
	- 2) сохраняется текст со всеми элементами форматирования, не сохраняются встроенные объекты
	- 3) сохраняется документ, в отдельной папке сохраняются файлы со всеми встроенными объектами
- 12. Если выбран режим сохранения документа «как Web-страница полностью». Тогда:
	- 1) сохраняется только текст Web-страницы без каких-либо элементов оформления и форматирования
	- 2) сохраняется текст со всеми элементами форматирования, не сохраняются встроенные объекты
	- 3) сохраняется документ, в отдельной папке сохраняются файлы со всеми встроенными объектами
- 13. Что означают буквы в URL-адресе Web-страницы: HTTP?
	- 1) протокол, по которому браузер связывается с Web-сервером
	- 2) имя пользователя в сети
	- 3) адрес сервера в сети Internet
- 14. Что такое гиперссылка?
	- 1) текст, выделенный жирным шрифтом
	- 2) выделенный фрагмент текста
	- 3) примечание к тексту
	- 4) указатель на другой Web-документ

**Ключ к тесту**

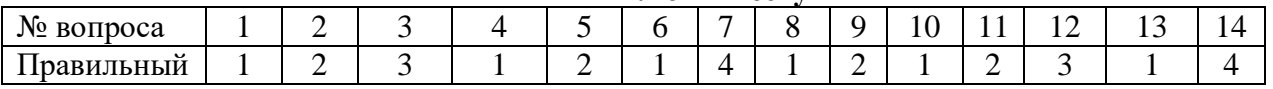

### **1. Критерии оценивания компетенций**

Оценка «отлично» выставляется студенту, если верно и правильно выполнено 90%-100% заданий.

Оценка «хорошо» выставляется студенту, если верно и правильно выполнено 70%-80% заданий

Оценка «удовлетворительно» выставляется студенту, если верно и правильно решено 50%-60% заданий, возможны некоторые исправления при решении.

Оценка «неудовлетворительно» выставляется студенту, если верно выполнено менее 50% заданий.

#### Тестовые задания для проверки остаточных знаний

#### Вариант 1

1. Рабочая книга состоит из:

- 1) строк и столбцов
- 2) рабочих листов
- 3) таблиц
- 4) ячеек

2. Согласно этому протоколу передаваемое сообщение разбивается на пакеты на отправляющем сервере и восстанавливается в исходном виде на принимающем сервере:

- 5) TCP
- 6) IP
- 7) HTTP
- 8) WWW
- 3. Причиной перевода информационных ресурсов человечества на электронные носители является:
- a. необоснованная политика правительств наиболее развитых стран;
- b. объективная потребность в увеличении скорости обработки информации, рост стоимости бумаги вследствие экологического кризиса;
- c. погоня за сверхприбылями организаций, осуществляющих свою деятельность в сфере информационных технологий;
- d. политика производителей компьютеров с целью подавления конкурентов.
- 4. Термин "развитие информационных процессов" означает:
- a. уменьшение конфликта между ограниченными возможностями человека по восприятию и переработке информации и объемом информации, циркулирующей в социуме;
- b. увеличение влияния средств массовой информации на деятельность человека;
- c. увеличение информационных ресурсов страны;
- d. увеличение доли информационной деятельности в общем объеме различных видов деятельности человека.
- 5. Современную организацию ЭВМ предложил:
	- a. Джон фон Нейман;
	- b. Джордж Буль;
	- c. Н.И.Вавилов;
	- d. Норберт Винер.

6. Назначение процессора в персональном компьютере:

- a. обрабатывать одну программу в данный момент времени;
- b. управлять ходом вычислительного процесса и выполнять арифметические и логические действия;
- c. осуществлять подключение периферийных устройств к магистрали;
- d. руководить работой вычислительной машины с помощью электрических импульсов.
- 7. Адаптер это:
	- a. программа, необходимая для подключения к компьютеру устройств ввода-вывода;
	- b. специальный блок, через который осуществляется подключение периферийного устройства к магистрали;
	- c. программа, переводящая языки программирования в машинные коды;
	- d. кабель, состоящий из множества проводов
- 8. Постоянное запоминающее устройство (ПЗУ) это память, в которой:
	- a. хранится исполняемая в данный момент времени программа и данные, с которыми она непосредственно работает;
	- b. хранится информация, присутствие, которой постоянно необходимо в компьютере.
	- c. хранится информация, независимо от того работает компьютер или нет;
	- d. хранятся программы, предназначенные для обеспечения диалога пользователя с ЭВМ.
- 9. МОДЕМ это устройство:
	- a. для хранения информации;
	- b. для обработки информации в данный момент времени;
	- c. для передачи информации по телефонным каналам связи;
	- d. для вывода информации на печать.
- 10. Периферийные устройства выполняют функцию…..
	- a. хранение информации;
	- b. обработку информации;
	- c. ввод и выдачу информации;
	- d. управление работой ЭВМ по заданной программе.
- 11. Во время исполнения прикладная программа хранится…
	- a. в видеопамяти
	- b. в процессоре
	- c. в оперативной памяти
	- d. на жестком диске

12. Операционные системы представляют собой программные продукты, входящие в состав…

- a. прикладного программного обеспечения
- b. системного программного обеспечения
- c. системы управления базами данных
- d. систем программирования
- 13. Имя раскрытого объекта в ОС Windows отображает…
	- a. Строка меню.
	- b. Панель инструментов.
	- c. Строка заголовка.
	- d. Адресная строка.
- 14. Задан полный путь к файлу C:\DOC\PROBA.BMP. Укажите расширение файла, определяющее его тип.
	- a. PROBA.BMP
	- b. BMP
	- c. DOC\PROBA.BMP
	- d. C:\DOC\PROBA.BMP
- 15. Информационные технологии это:

a. Сведения о ком-то или о чем-то, передаваемые в форме знаков или сигналов;

b. технологии накопления, обработки и передачи информации с использованием определенных (технических) средств;

c. процессы передачи, накопления и переработки информации в общении людей, в живых организмах, технических устройствах и жизни общества;

d. система для работы с программами, файлами и оглавлениями данных на ЭВМ.

### Вариант 2

1. В электронной таблице числами 1, 2, … обозначаются:

- 1) строки
- 2) столбцы
- 3) ячейки
- 4) нет таких обозначений

2. Программой-архиватором называют

a.программу для уменьшения информационного объема (сжатия) файлов b.программу резервного копирования файлов c.интерпретатор

d.транслятор

3. В текстовом редакторе MS Word основными параметрами при задании параметров абзаца являются:

- a. поля, ориентация
- b. гарнитура, размер, начертание
- c. выравнивание, отступ, интервал
- d. шрифт, выравнивание

4. Выберите верную запись формулы для электронной таблицы:

- a. C3+4\*D4
- b. C3=C1+2\*C2
- c. A5B5+23
- d.  $= A2 * A3 A4$
- 5. В MicrosoftAccess таблицы можно создать:
	- a. В режиме конструктора, при помощи мастера, путем введения данных
	- b. В режиме проектировщика, мастера, планировщика
	- c. В режиме планировщика, конструктора, проектировщика
	- d. В режиме мастера таблиц, мастера форм, планировщика заданий

6. Основным, обязательным объектом файла базы данных, в котором хранится информация в виде однотипных записей является:

- a. Таблица
- b. Запросы
- c. Формы и отчеты
- d. Макросы
- 7. Запросы MS Access предназначены:
	- a. для хранения данных базы;
	- b. для отбора и обработки данных базы;
	- c. для ввода данных базы и их просмотра;
	- d. для автоматического выполнения группы команд.
- 8. Сети, объединяющие компьютеры в пределах одного помещения называются ….
	- a. Локальные
	- b. Компьютерные.
	- c. Региональные.
	- d. Глобальные.
- 9. Провайдер это…
	- a. Единица информации, передаваемая межсетевым протоколом
	- b. Имя пользователя
	- c. Коммерческая служба, обеспечивающая своим клиентам доступ в Internet
	- d. Системный администратор
- 10. Программы для просмотра Web страниц называют:
	- a. Утилитами
	- b. Редакторами HTML
	- c. Браузерами
	- d. Системами проектирования
- 11. Адрес страницы в Internet начинается с …
	- a. http://
	- b. mail://
	- c. http://mail
	- d. html://
- 12. Задан адрес электронной почты в сети Интернет: user\_name@mtu-net.ru Укажите имя владельца этого электронного адреса….
	- a. ru
	- b. user
	- c. mtu-net.ru
	- d. user name
	- 13. Скорость работы компьютера зависит от:
- а. Тактовой частоты обработки информации в процессоре;
- b. Наличия или отсутствия подключенного принтера;
- с. Объема внешнего запоминающего устройства;
- d. Частоты нажатия клавиш

14. Информатика - это наука о

- расположении информации на технических носителях;  $a^{\dagger}$
- $h_{\cdot}$ информации, ее хранении и сортировке данных;
- информации, ее свойствах, способах представления, методах сбора,  $\mathbf{c}$ . обработки, хранения и передачи;
- применении компьютера в учебном процессе.  $d_{\cdot}$

15.Объединение компьютерных сетей с собственным уникальным именем называют:

- Сайт  $\overline{a}$ .
- $\mathbf{b}$ . Трафик
- Домен  $\mathbf{c}$ .
- $\mathbf{d}$ Локальная сеть

### Вариант 3

- 1. Система электронного документооборота обеспечивает ...
- а) массовый ввод бумажных документов
- b) управление электронными документами
- с) управление знаниями
- d) управление новациями
- е) автоматизацию деловых процессов

2. Доставку каждого отдельного пакета до места назначения выполняет протокол:

- 5) TCP
- $6)$  IP
- 7) HTTP
- 8) WWW

3. Наименьшая единица измерения количества информации

- 1) 1 бод 3) 1 байт
- $2) 1 6<sub>HT</sub>$ 4)1 Кбайт

4. Производительность работы компьютера (быстрота выполнения операций) зависит  $OT...$ 

- 1) размера экрана дисплея
- 2) частоты процессора
- 3) напряжения питания
- 4) быстроты, нажатия на клавиши

5. Файл — это...

- 1) единица измерения информации
- 2) программа в оперативной памяти
- 3) текст, распечатанный на принтере
- 4) программа или данные на диске

6. Минимальным объектом, используемым в текстовом редакторе, является...

1) слово

2) точка экрана (пиксель)

3) абзац

4) символ (знакоместо)

7. Инструментами в графическом редакторе являются...

- 1) линия, круг, прямоугольник
- 2) выделение, копирование, вставка
- 3) карандаш, кисть, ластик
- 4) наборы цветов (палитры)

8. В электронных таблицах выделена группа ячеек А1:ВЗ. Сколько ячеек входит в эту ΓDVΠΠV?

 $1)6$  $3)4$  $2) 5$  $4)3$ 

> 9. Какой из способов подключения к Интернету обеспечивает наибольшие возможности для доступа к информационным ресурсам...

1) удаленный доступ по коммутируемому телефонному каналу

- 2) постоянное соединение по оптоволоконному каналу
- 3) постоянное соединение по выделенному телефонному каналу
- 4) терминальное соединение по коммутируемому телефонному каналу

10. Гипертекст — это...

1) очень большой текст

2) структурированный текст, в котором могут осуществляться переходы по выделенным меткам

3) текст, набранный на компьютере

4) текст, в котором используется шрифт большого размера

11. Общим свойством машины Бэббиджа, современного компьютера и человеческого мозга является способность обрабатывать...

- 1) числовую информацию
- 2) текстовую информацию
- 3) звуковую информацию
- 4) графическую информацию

12. Чему равен 1 байт?.

- 1) 10 бит 3) 8 бит
- 2) 10 Кбайт 4) 1 бод

13. При выключении компьютера вся информация стирается...

- 1) на гибком лиске
- 2) на CD-ROM-диске
- 3) на жестком диске
- 4) в оперативной памяти

14. Файловую систему обычно изображают в виде дерева, где «ветки» — это каталоги (папки), а «листья» — это файлы (документы). Что может располагаться непосредственно в корневом каталоге, т.е. на «стволе» дерева?

1) каталоги и файлы

2) только каталоги

3) только файлы

4) ничего

15. В процессе редактирования текста изменяется...

### 1) размер шрифта

2) параметры абзаца

3) последовательность символов, слов, абзацев

4) параметры страницы.

### Вариант 4

1. Протокол IP сети используется на ...

а) физическом уровне

**b**) канальном уровне

с) сетевом уровне

d) транспортном уровне

е) сеансовом уровне

f) уровне представления данных

g) прикладном уровне

2. В электронных таблицах выделена группа ячеек А1:С2. Сколько ячеек входит в эту группу?

 $1)6$  $3)4$ 

 $2) 5$  $4)3$ 

3. Электронная почта (e-mail) позволяет передавать...

1) только сообщения

- 2) только файлы
- 3) сообщения и приложенные файлы
- 4) видеоизображение

### 4. HTML (Hyper Text Markup Language) является...

1) сервером Интернета

2) средством создания web-страниц

3) транслятором языка программирования

4) средством просмотра web-страниц

5. Первые ЭВМ были созданы...

- 1) в 40-е годы 3) в 70-е годы
- 2) в 60-е голы 4) в 80-е голы

6. Чему равен 1 Кбайт?

1) 1000 бит 3) 1024 бит

2) 1000 байт 4) 1024 байт

7. Какое устройство обладает наибольшей скоростью обмена информацией?

1) CD-ROM-дисковод

2) жесткий диск

3) дисковод для гибких дисков

4) микросхемы оперативной памяти

8. В целях сохранения информации жесткие диски необходимо оберегать от...

1) холода

2) загрязнения

3) магнитных полей

4) перепадов атмосферного давления

9. Обработка гиперссылок, поиск и передача документов клиенту – это назначение протокола:

- 5) TCP
- 6) IP
- 7) HTTP
- 8) WWW

10. Информационной моделью организации учебного процесса в колледже является...

- 1) правила поведения учащихся
- 2) список класса

3) расписание уроков

4) перечень учебников

11. Процессор выполняет команды, записанные:

- 1) на алгоритмическом языке
- 2) на машинном языке (в двоичном коде)
- 3) на естественном языке
- 4) в виде блок-схемы

12. В текстовом редакторе при задании параметров страницы устанавливаются...

- 1) гарнитура, размер, начертание
- 2) отступ, интервал
- 3) поля, ориентация
- 4) стиль, шаблон

13. Чтобы сохранить текстовый файл (документ) в определенном формате, необходимо задать...

1) размер шрифта 3) параметры абзаца

2) тип файла  $\qquad \qquad$  4) размеры страницы

14. Примитивами в графическом редакторе называются...

- 1) линия, круг, прямоугольник
- 2) карандаш, кисть, ластик
- 3) выделение, копирование, вставка
- 4) наборы цветов (палитра)

15. Тип поля (числовой, текстовый и др.) в базе данных определяется...

1) названием поля

2) шириной поля

3) количеством строк

4) типом данных

### Вариант 5

1. Вариант соединения компьютеров между собой, когда кабель проходит от одного компьютера к другому, последовательно соединяя компьютеры и периферийные устройства между собой - это:

А) линейная шина

Б) соединение типа «звезда»

В) древовидная топология

2. Системы оптического распознавания работают с...

а) рукописным текстом

**b**) полиграфическим текстом

с) штрих — кодами

d) специальными метками

3. Задан полный путь к файлу C:\DOC\PROBA.TXT. Каково полное имя файла?

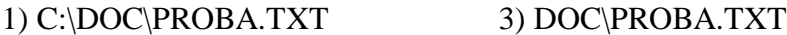

#### 2) PPROBA.TXT  $4) TXT$

4. Какой из объектов может являться исполнителем алгоритмов?

- 1) ножницы 3) принтер
- 4) книга 2) карта

5. Алгоритм, какого типа записан на алгоритмическом языке?

1) циклический 3) вспомогательный

- 2) разветвляющийся 4) линейный
	- 6. В текстовом редакторе выполнение операции Копирование становится возможным после:
- 1) установки курсора в определенное положение

2) сохранения файла

- 3) распечатки файла
- 4) выделения фрагмента текста

7. К основным операциям, возможным в графическом редакторе, относятся...

- 1) линия, круг, прямоугольник
- 2) карандаш, кисть, ластик
- 3) выделение, копирование, вставка
- 4) наборы цветов (палитра)
	- 8. Минимальным объектом, используемым в векторном графическом редакторе, является...
- 1) точка экрана (пиксель)
- 2) объект (прямоугольник, круг и т.д.)

### 3) палитра цветов

- 4) знакоместо (символ)
	- 9. Основным элементом электронных таблиц является...

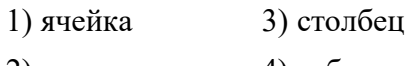

 $2)$  строка 4) таблица

> 10. Задан адрес электронной почты в сети Интернет: user name $@$ mtu-net.ru Каково имя владельца этого электронного адреса?

 $1)$  ru 3) user\_name

 $2)$  mtu-net.ru 4) mtu-net

11. Браузеры (например, MicrosoftInternetExplorer) являются...

- 1) серверами Интернета
- 2) антивирусными программами
- 3) трансляторами языка программирования
- 4) средством просмотра web-страниц

12. В текстовом редакторе основными параметрами при задании шрифта являются:

- 1) гарнитура, размер, начертание
- 2) отступ, интервал
- 3) поля, ориентация
- 4) стиль, шаблон

13. В процессе форматирования текста изменяется ...

- 1) размер шрифта 3) последовательность символов, слов, абзацев
- 2) параметры абзаца 4) параметры страницы

14. Растровый графический редактор предназначен для ....

- 1) создания чертежей
- 2) построения графиков
- 3) построения диаграмм
- 4) создания и редактирования рисунков

15. Группа символов ###### в ячейке MS Excel означает:

- а. Выбранная ширина ячейки, не позволяет разместить в ней результаты вычислений
- **b.** В ячейку введена недопустимая информация
- с. Произошла ошибка вычисления по формуле
- d. Выполненные действия привели к неправильной работе компьютера

Эталон ответов к тесту

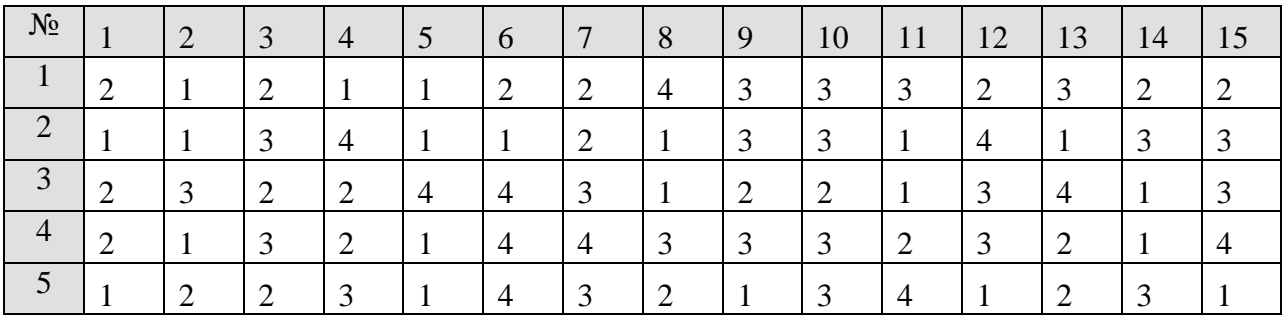

Критерии оценки представленных тестовых заданий:

«5» - 90 – 100% правильных ответов;

«4» - 70 – 89% правильных ответов;

 $\langle 3 \rangle$  - 50 – 69% правильных ответов;

«2» - менее 50% правильных ответов.

Критерии оценки представленных тестовых заданий:

«5» - 14 – 15- правильных ответов;

«4» - 11--13 правильных ответов;

«3» - 8--10 правильных ответов;

«2» - менее 8 правильных ответов.

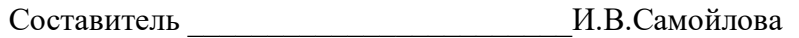

(подпись)

### **МИНИCTEPCTBO НАУКИ И ВЫСШЕГО ОБРАЗОВАНИЯ РОССИЙСКОЙ ФЕДЕРАЦИИ**

**Федеральное государственное автономное образовательное учреждение**

**высшего образования**

### **«СЕВЕРО-КАВКАЗСКИЙ ФЕДЕРАЛЬНЫЙ УНИВЕРСИТЕТ» Пятигорский институт (филиал) СКФУ Колледж Пятигорского института (филиал) СКФУ**

**УТВЕРЖДАЮ**

Директор Пятигорского института (филиал) СКФУ \_\_\_\_\_\_\_\_\_\_\_\_\_ Т.А. Шебзухова  $\ll$   $\gg$   $20$  r.

# **Темы рефератов**

по дисциплине: Информационные технологии в профессиональной деятельности

### **Тема 7. Создание презентаций.**

- 1. Создание компьютерных презентаций с помощью PowerPoint.
- 2. Достоинства и недостатки PowerPoint.
- 3. Разработка тестов с помощью презентации.
- 4. Назначение презентационной графики.
- 5. Дизайн презентаций.
- 6. Графическая информация и средства ее обработки.
- 7. Редактор растровой графики AdobePhotoshop.
- 8. Виды многополосной продукции, их преимущества и недостатки.

### **Тема 11. Принципы защиты информации от несанкционированного доступа.**

- 1. Защита компьютера от несанкционированного доступа.
- 2. Простые методы защиты от преднамеренного доступа.
- 3. Анализ эффективности современных программных средств защиты беспроводных сетей от несанкционированного доступа.
- 4. Методы и средства удаленного доступа.
- 5. Основные угрозы безопасности.
- 6. Методы и средства защиты от компьютерных вирусов.
- 7. Принципы проектирования системы защиты.
- 8. Государственно-правовое обеспечение безопасности информационного пространства.

### **1. Критерии оценивания компетенций**

- 2.
- 3. **Оценка «отлично»** выставляется студенту, если изложение полученных знаний в устной форме полное, в системе, в соответствии с требованиями учебной программы; допускаются единичные несущественные ошибки, самостоятельно исправляемые учащимися
- 4. **Оценка «хорошо»** выставляется студенту, если изложение полученных знаний в устной форме полное, в системе, в соответствии с требованиями учебной программы; допускаются, отдельные несущественные ошибки, исправляемые учащимися после указания преподавателя на них
- 5. **Оценка «удовлетворительно»** выставляется студенту, если изложение полученных знаний неполное, однако это не препятствует усвоению последующего

программного материала; допускаются отдельные существенные ошибки, исправляемые с помощью преподавателя

6. **Оценка «неудовлетворительно»** выставляется студенту, если изложение учебного материала неполное, бессистемное, что препятствует усвоению последующей учебной информации; существенные ошибки, не исправляемые даже с помощью преподавателя

Составитель \_\_\_\_\_\_\_\_\_\_\_\_\_\_\_\_\_\_\_\_\_\_\_\_ И.В.Самойлова (Подпись)